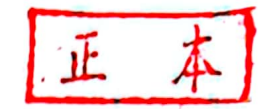

Azzazzazz

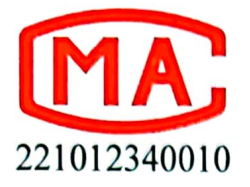

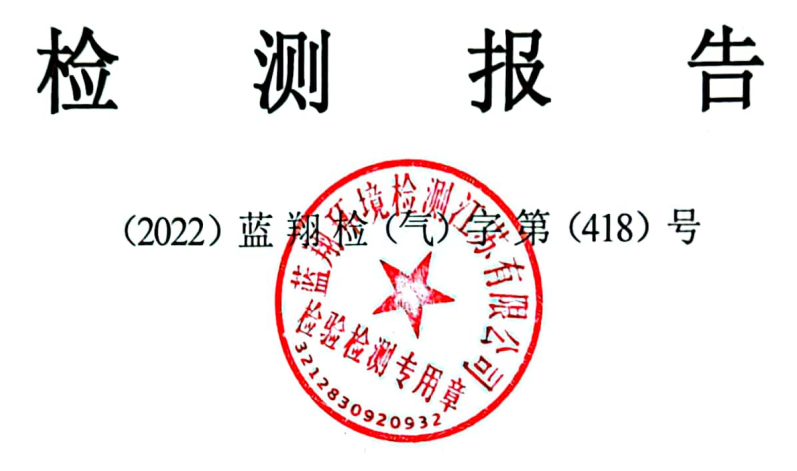

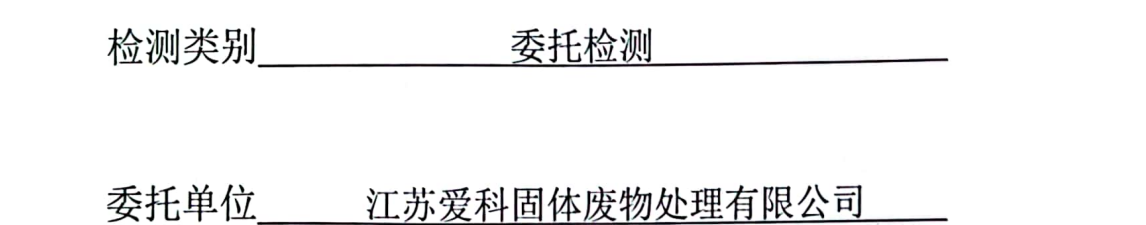

蓝翔环境检测江苏有限公司

地址: 泰兴市城东工业园戴王路西侧 邮编: 225400 电话: 0523-87718666

2022年12月2日

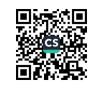

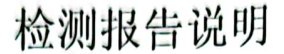

一、本报告无本公司检测专用章及骑缝章无效,无授权签字人签字无效。

Л.

- 二、 本报告未经本公司同意,不得以任何方式复制。经同意复制的复印件应由 本公司加盖检验检测专用章及骑缝章确认,未加盖检验检测专用章及骑缝 章的复印件本公司不予认可。
- 三、本检测报告仅对本次委托检测有效, 本公司无义务承担送检样品抵到实验 室前和采样环节的责任。因检测样品失真导致检测结果有误的,本公司不 承担责任。
- 四、送检的样品,样品及样品信息由客户提供确认,本公司不负责证实样品的 真伪性,不承担证实客户提供信息的准确性、适当性和 (或) 完整性责任。
- 五、 客户对本报告若有异议或需要说明之处, 应于收到报告 15 日内向本公司书 面提出, 逾期概不受理。无法复现的样品, 不受理申诉。
- 六、任何对本报告的涂改、伪造、变更及不当使用均属违法行为, 其责任人将 承担相关法律及经济责任,我公司与保留对上述行为追究法律责任的权利。
- 七、 无 CMA 资质认定标志的报告检测数据和结果仅供参考使用,不具有对社会 的证明作用。
- 八、本检测报告的解释权归本公司所有。

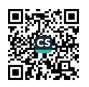

| 委托单位                                                                      | 江苏爱科固体废物处理<br>有限公司            |    | 通讯地址        | 江苏省泰兴经济开发区<br>滨江北路9号 |        |  |  |
|---------------------------------------------------------------------------|-------------------------------|----|-------------|----------------------|--------|--|--|
| 联系人                                                                       | 黄先生                           | 电话 | 13912197075 | 邮政编码                 | 225400 |  |  |
| 样品类别                                                                      | 无组织废气                         |    | 检测类别        | 委托检测                 |        |  |  |
| 采样时间                                                                      | 2022年11月22日                   |    | 检测周期        | 2022年11月22日-24日      |        |  |  |
| 检测内容                                                                      | 颗粒物、氯化氢、硫化氢、氟化物、氨、挥发性有机物、臭气浓度 |    |             |                      |        |  |  |
| 检测依据                                                                      | 检测依据详见第10页。                   |    |             |                      |        |  |  |
| 检测结论                                                                      | 检测结果详见第2-7页。                  |    |             |                      |        |  |  |
| 备注                                                                        | $\prime$                      |    |             |                      |        |  |  |
| 制: 李美___/84.<br>编<br>核: 马晗 【服<br>审<br>签发:陈桥萍 放旅华(授权签字人)<br>月2<br>E<br>签发日 |                               |    |             |                      |        |  |  |

检测报告

共12页第1页

發 総部

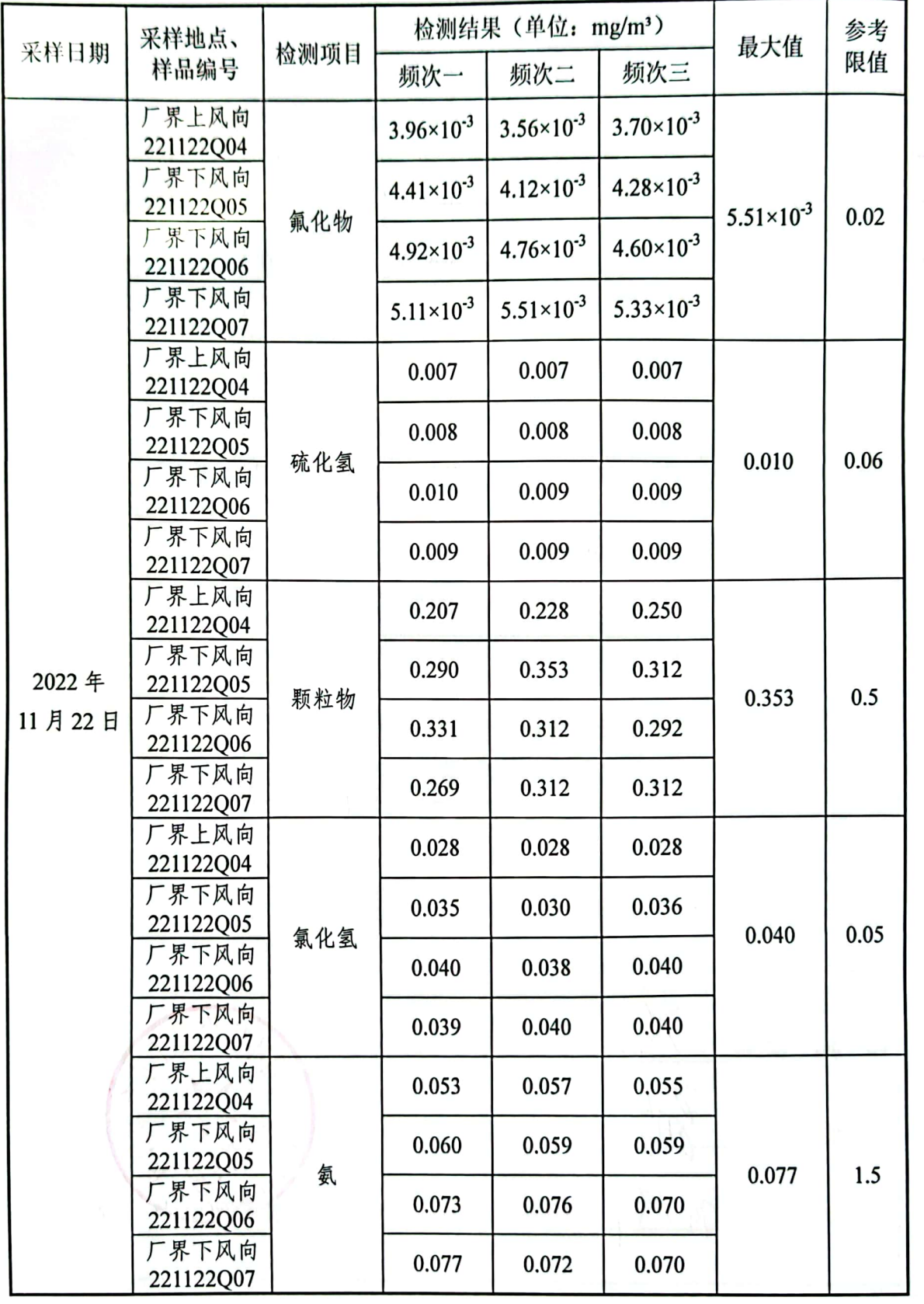

# 无组织废气检测结果

共12页第2页

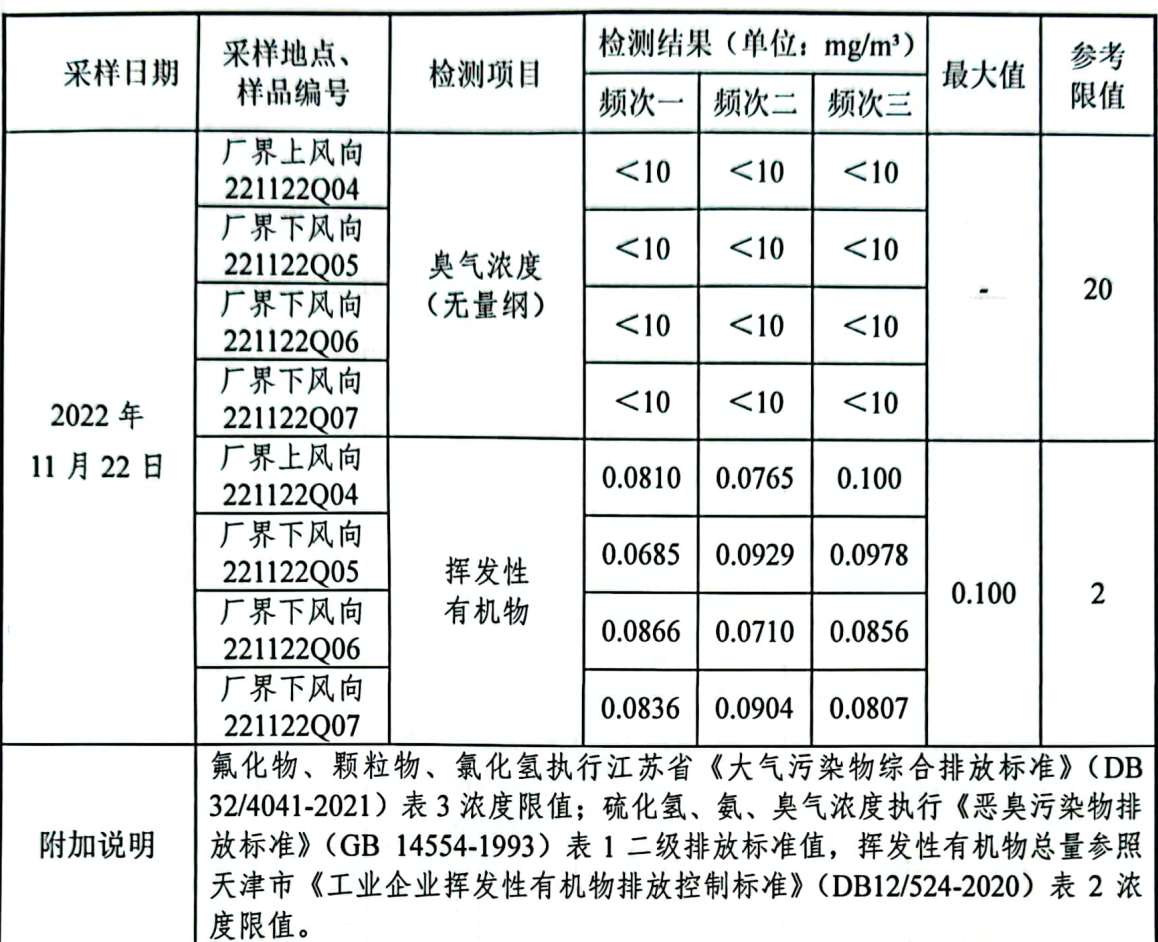

à.

ä

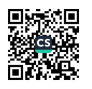

## 挥发性有机物(无组织)结果统计表(1)

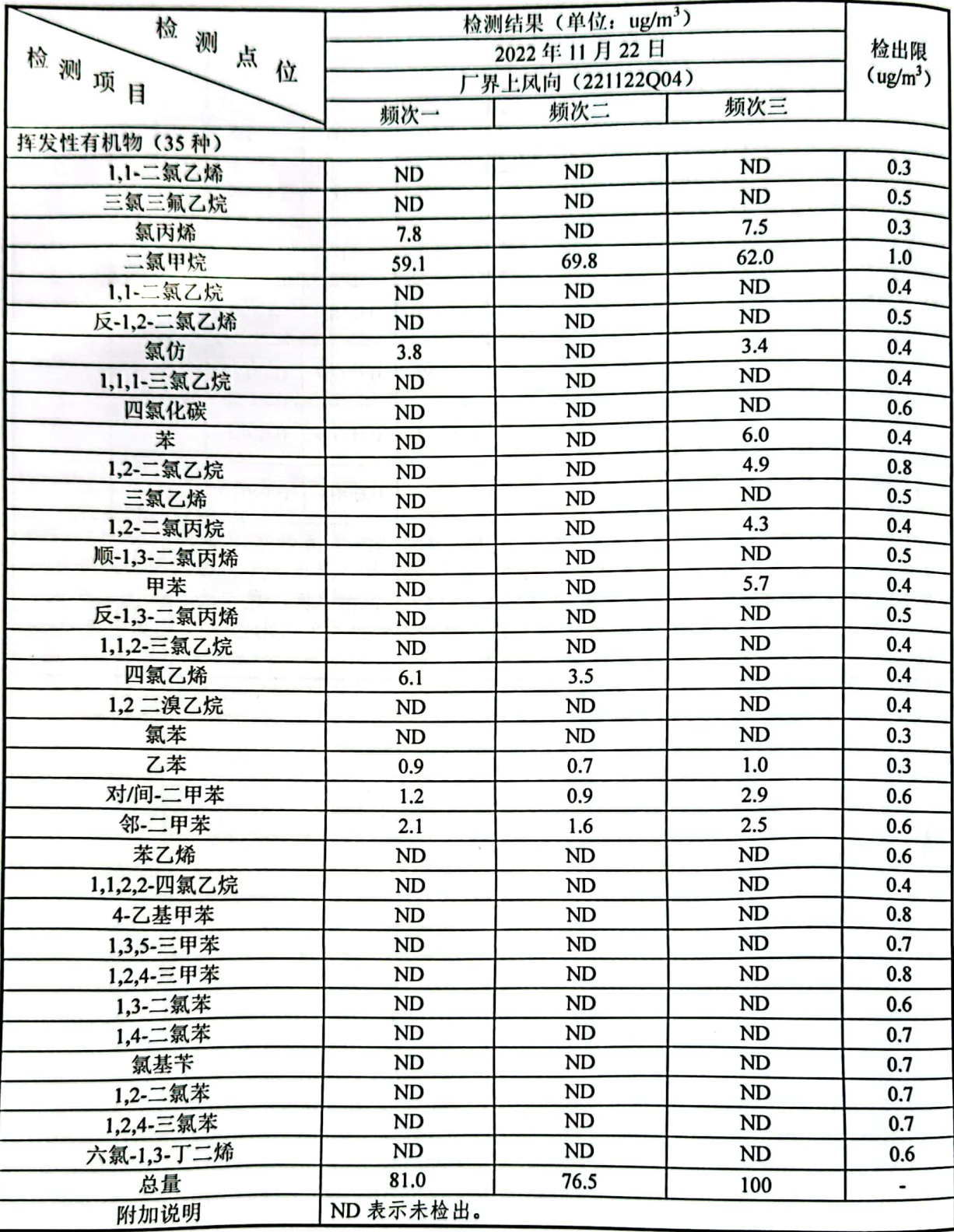

共12页第4页

### 挥发性有机物(无组织)结果统计表(2)

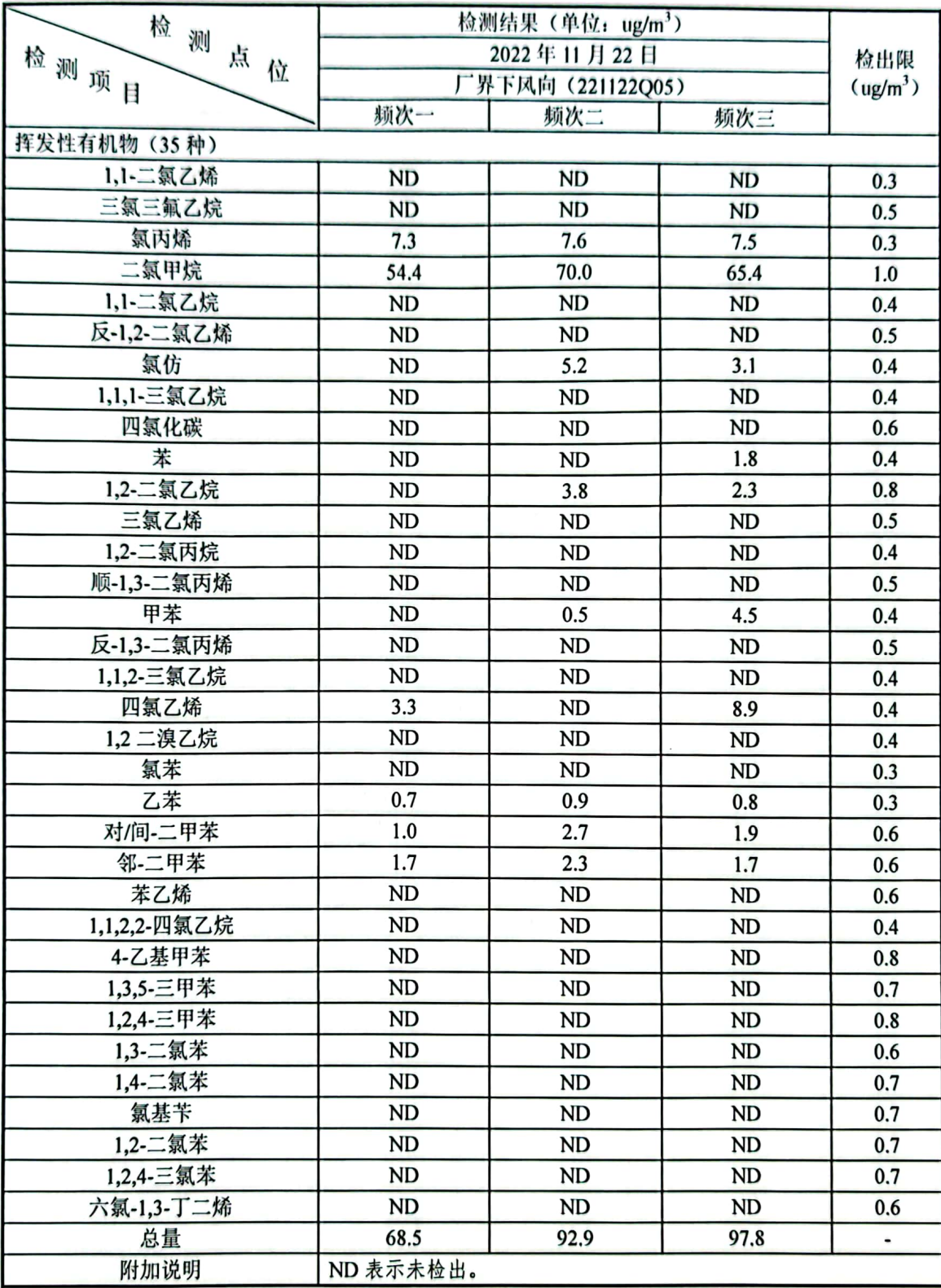

共12页第5页

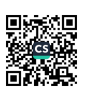

LXJC ZJ 13-00-2019 2/1

Я

# 挥发性有机物(无组织)结果统计表(3)

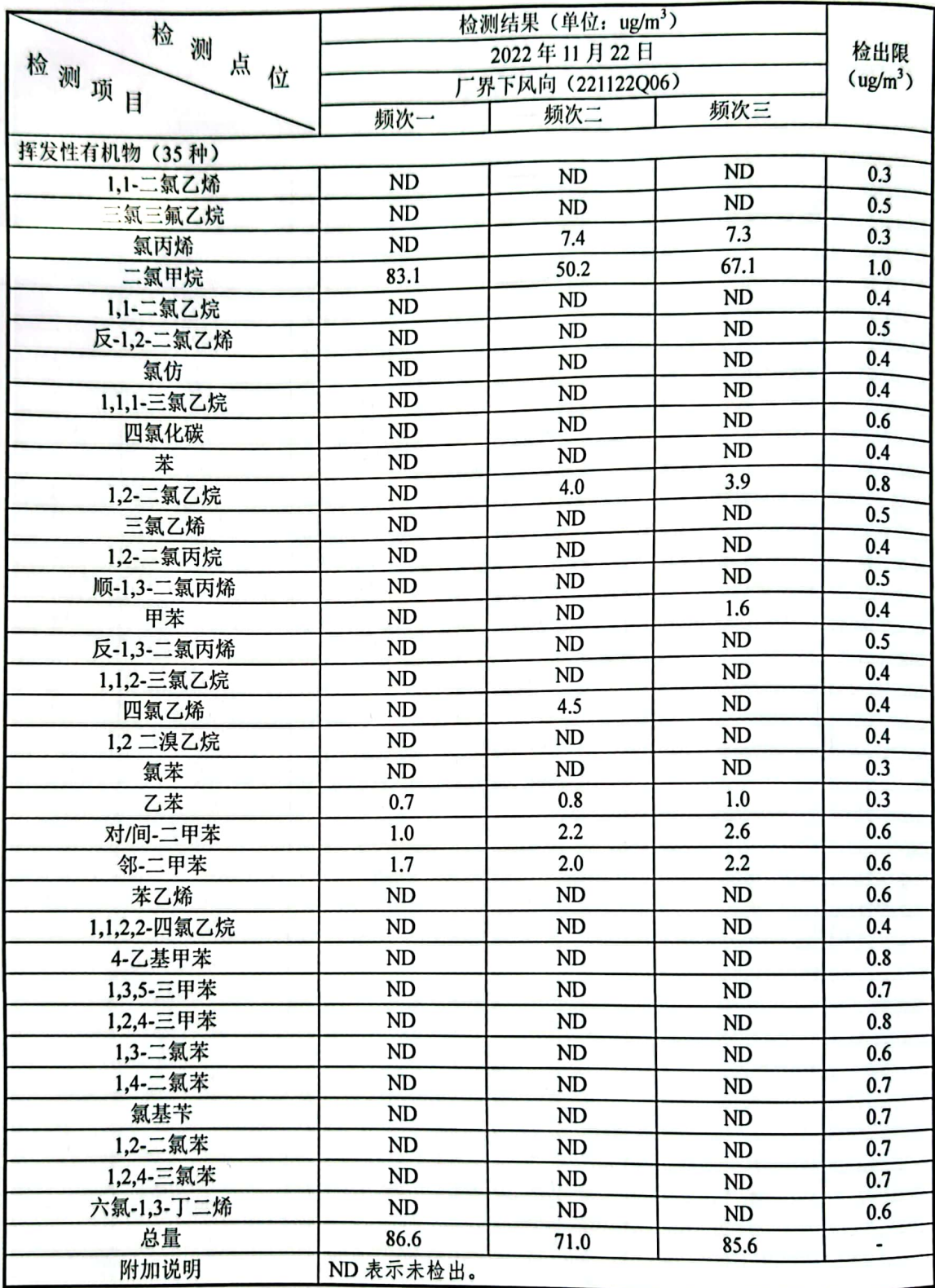

 $\frac{1}{2}$  $\sim$  4%

共12页第6页

## 挥发性有机物(无组织)结果统计表(4)

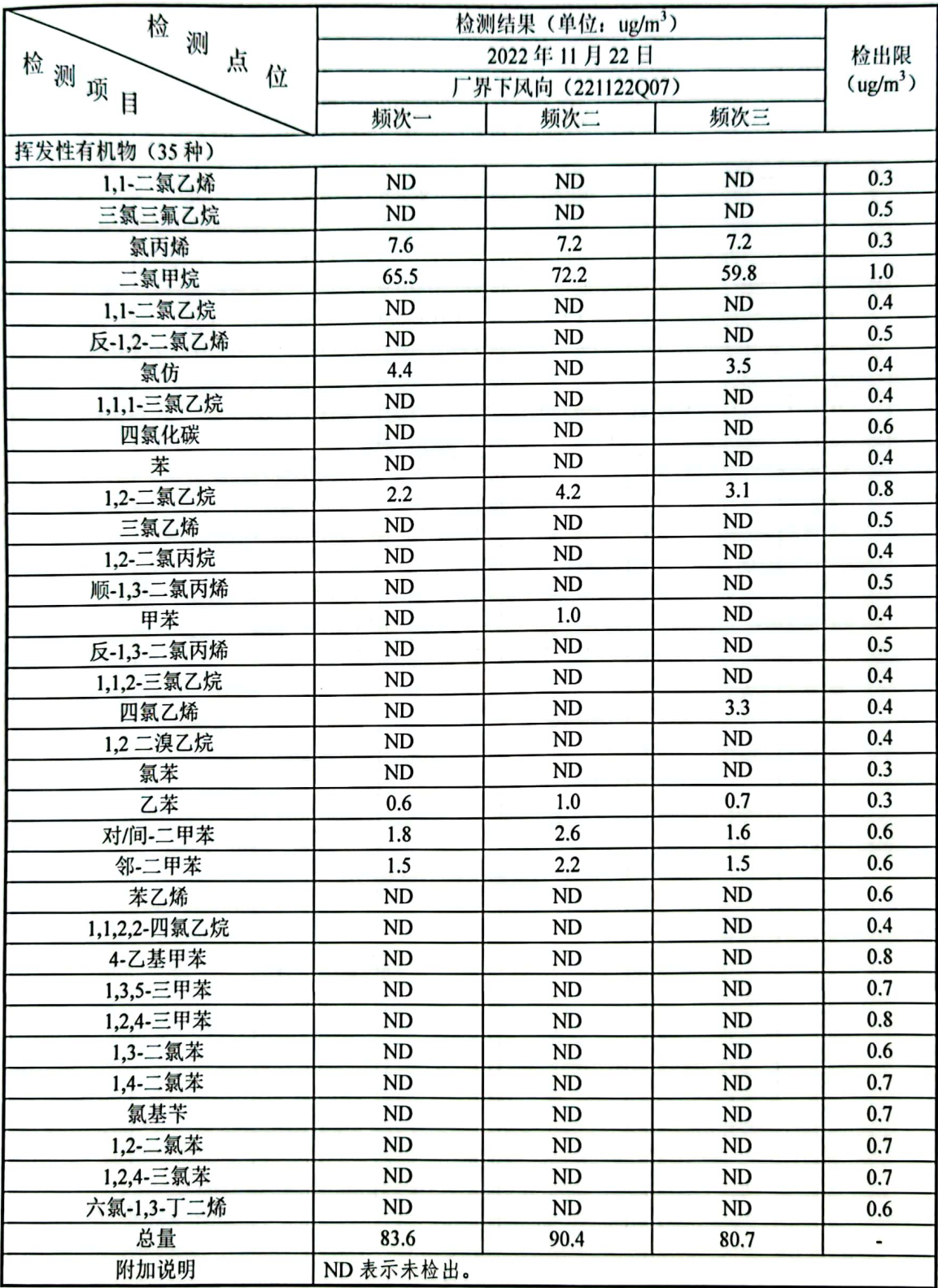

共12页 第7页

ţ

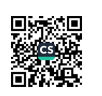

第一章

LXJC ZJ 13-00-2019 2/1

## 检测期间气象参数一览表

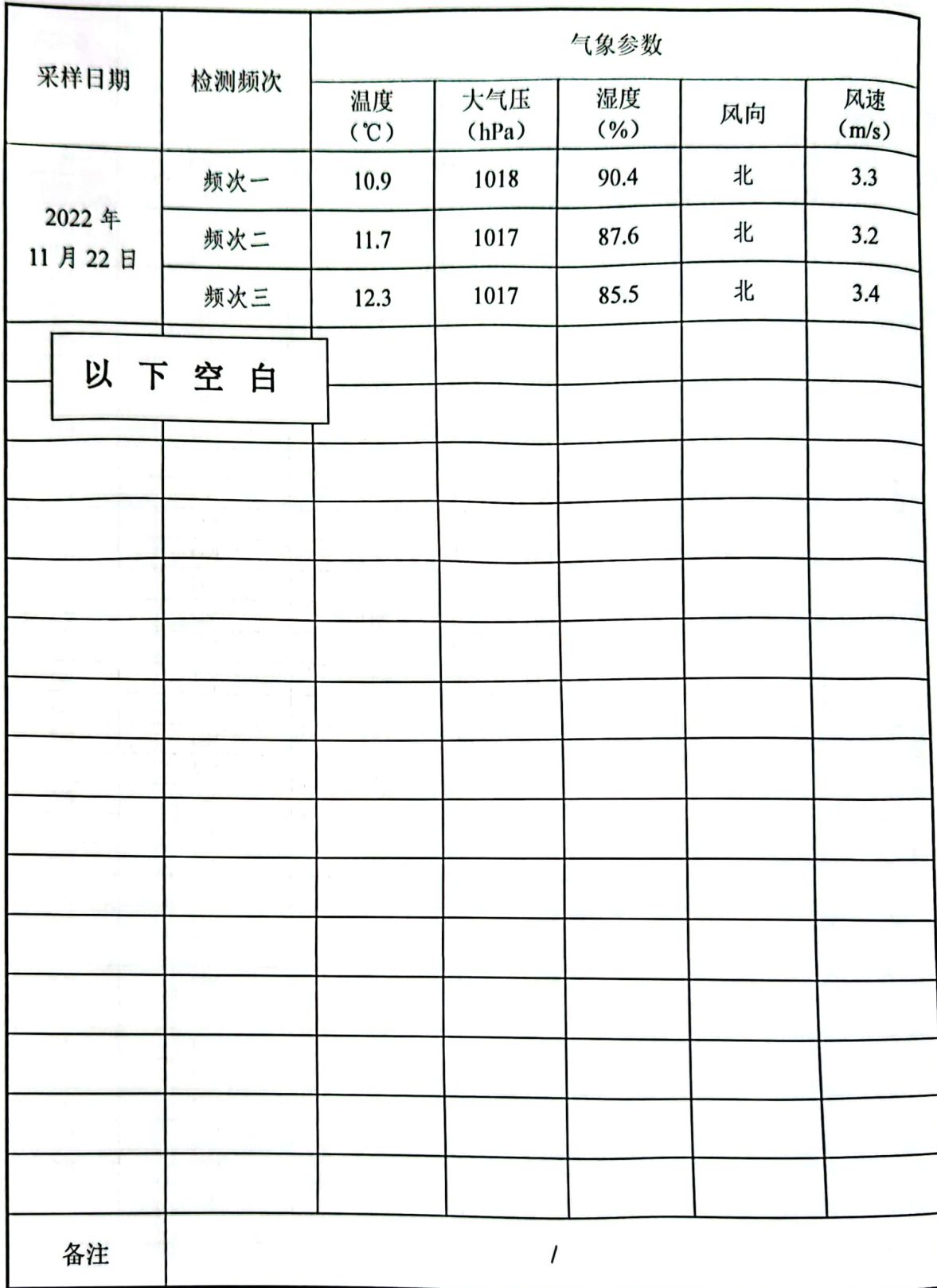

共12页第8页

| 类别                       | 检测点位置 | 采样日期       | 采样人              | 样品状态               |
|--------------------------|-------|------------|------------------|--------------------|
| <b>AGES</b><br>无组织<br>废气 | 厂区上风向 |            | 蔡祺、陈辉、<br>马晗、王书林 | 滤膜、吸收液、<br>气瓶、金属碳管 |
|                          | 厂区下风向 | 2022.11.22 |                  |                    |
|                          | 厂区下风向 |            |                  |                    |
|                          | 厂区下风向 |            |                  |                    |

样品信息

### 检测点位示意图

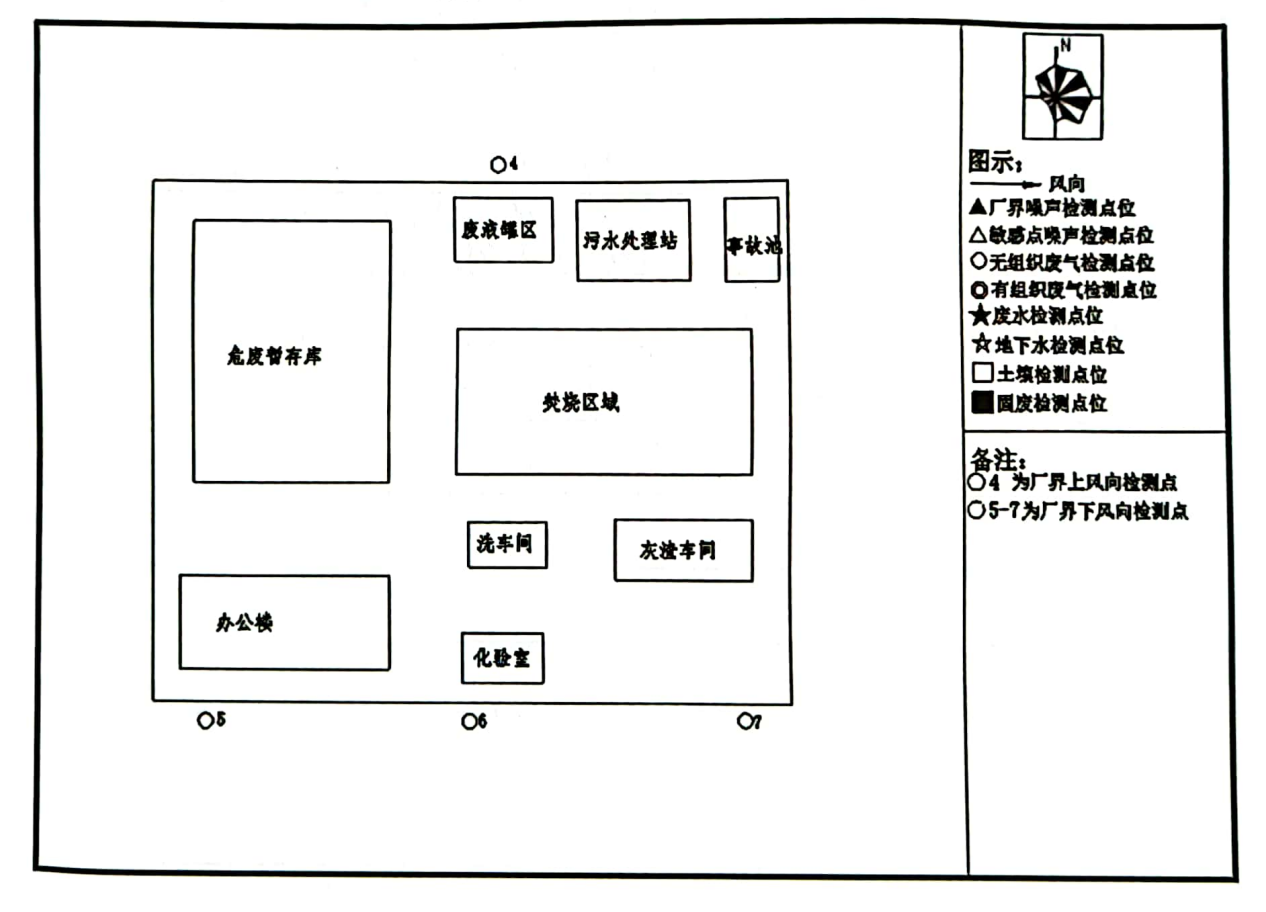

共12页 第9页

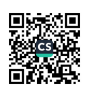

## 委托检测质量保证及质量控制

#### 表 1、检测分析方法

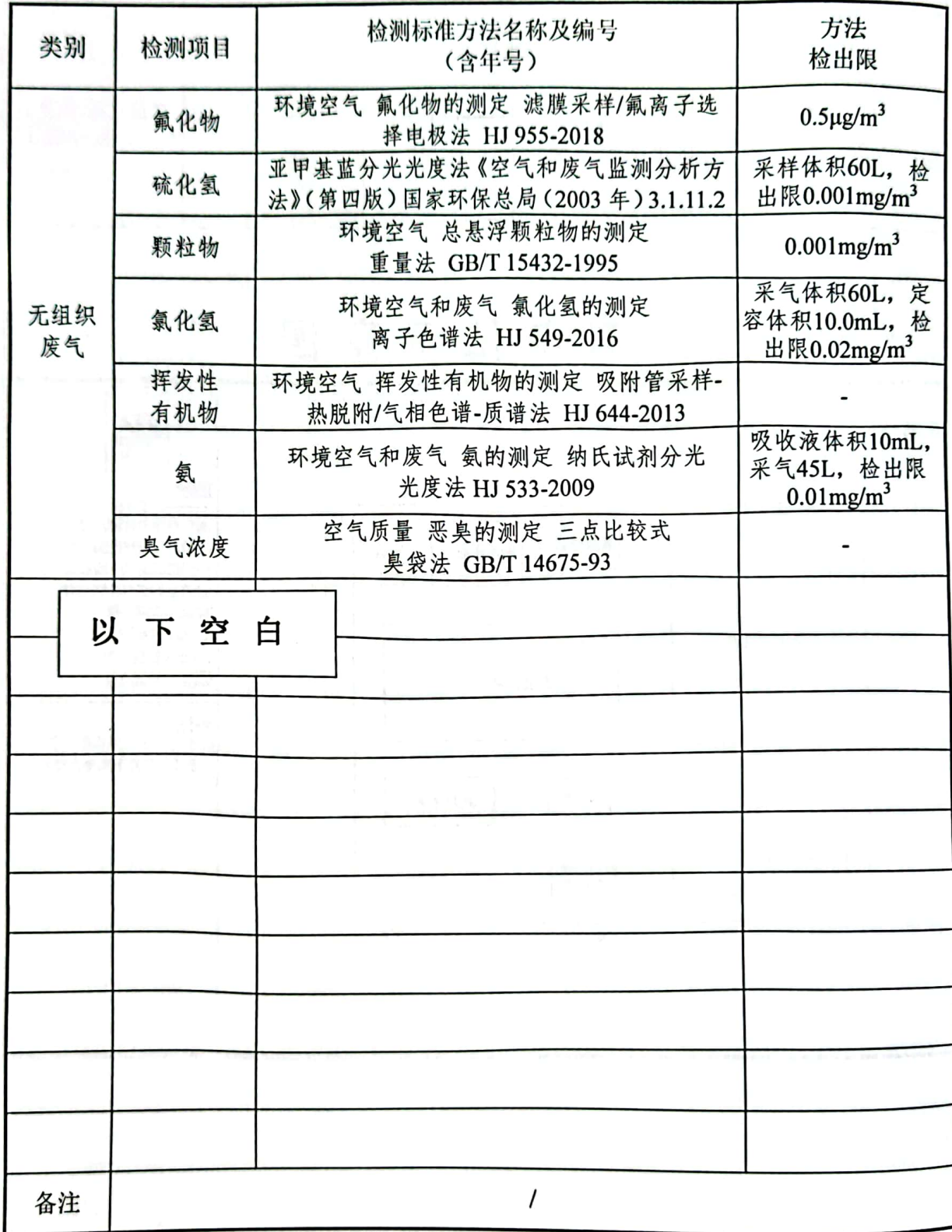

共12页第10页

表 2、使用仪器名称、型号、编号及计量检定情况

| 类别        | 检测项目       | 使用仪器                | 型号             | 编号                            | 检定或校准<br>期限           |  |
|-----------|------------|---------------------|----------------|-------------------------------|-----------------------|--|
| 无组织<br>废气 | 采样仪器       | 空气、智能 TSP 综<br>合采样器 | 崂应 2050        | LX003、LX103、<br>LX064、LX065   | 2022.4.6-<br>2023.4.5 |  |
|           |            | 高负压智能综合<br>采样器      | ADS-2062G      | LX143, LX144,<br>LX145, LX146 | 2022.4.6-<br>2023.4.5 |  |
|           |            | 四路空气采样器             | 崂应 2020S 型     | LX154                         | 2022.4.6-<br>2023.4.5 |  |
|           | 氟化物        | 离子计                 | <b>PXS-270</b> | LX022                         | 2022.4.6-<br>2023.4.5 |  |
|           | 硫化氢        | 紫外可见分光<br>光度计       | TU-1900        | LX078                         | 2022.4.6-<br>2023.4.5 |  |
|           | 颗粒物        | 电子天平                | <b>BSA224S</b> | LX047                         | 2022.4.6-<br>2023.4.5 |  |
|           | 氯化氢        | 离子色谱仪               | <b>ICS-600</b> | LX014                         | 2022.4.6-<br>2023.4.5 |  |
|           | 挥发性<br>有机物 | 气相色谱-质谱<br>联用仪      | GCMS-QP2010    | <b>LX008</b>                  | 2022.4.6-<br>2023.4.5 |  |
|           | 氨          | 紫外可见分光<br>光度计       | TU-1900        | <b>LX005</b>                  | 2022.4.6-<br>2023.4.5 |  |
|           | 臭气浓度       | 气瓶                  |                |                               |                       |  |
|           | 以下空白       |                     |                |                               |                       |  |
|           |            |                     |                |                               |                       |  |
|           |            |                     |                |                               |                       |  |
|           |            |                     |                |                               |                       |  |
|           |            |                     |                |                               |                       |  |
|           |            |                     |                |                               |                       |  |
| 备注        | $\prime$   |                     |                |                               |                       |  |

NEW HEAD

一报告结束一

共12页第11页

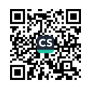

#### 现场采样示意图:

 $\mathcal{C}=\mathcal{C}=\mathcal{R}$ 

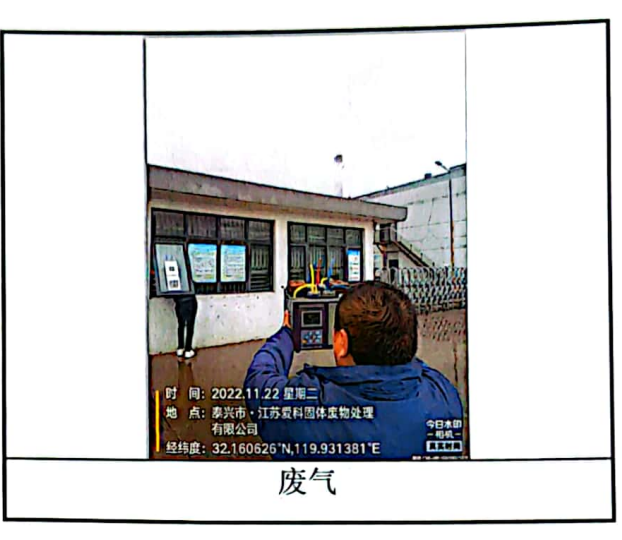

 $\lambda$  $\sum_{i=1}^{n}$ 

۰.

共12页第12页

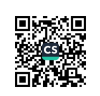